## INSTALLER L'APPLICATION MOBILE **MON ENT OCCITANIE**

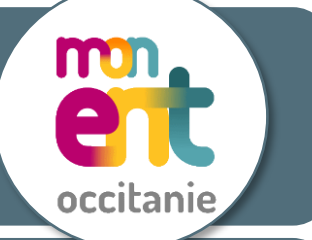

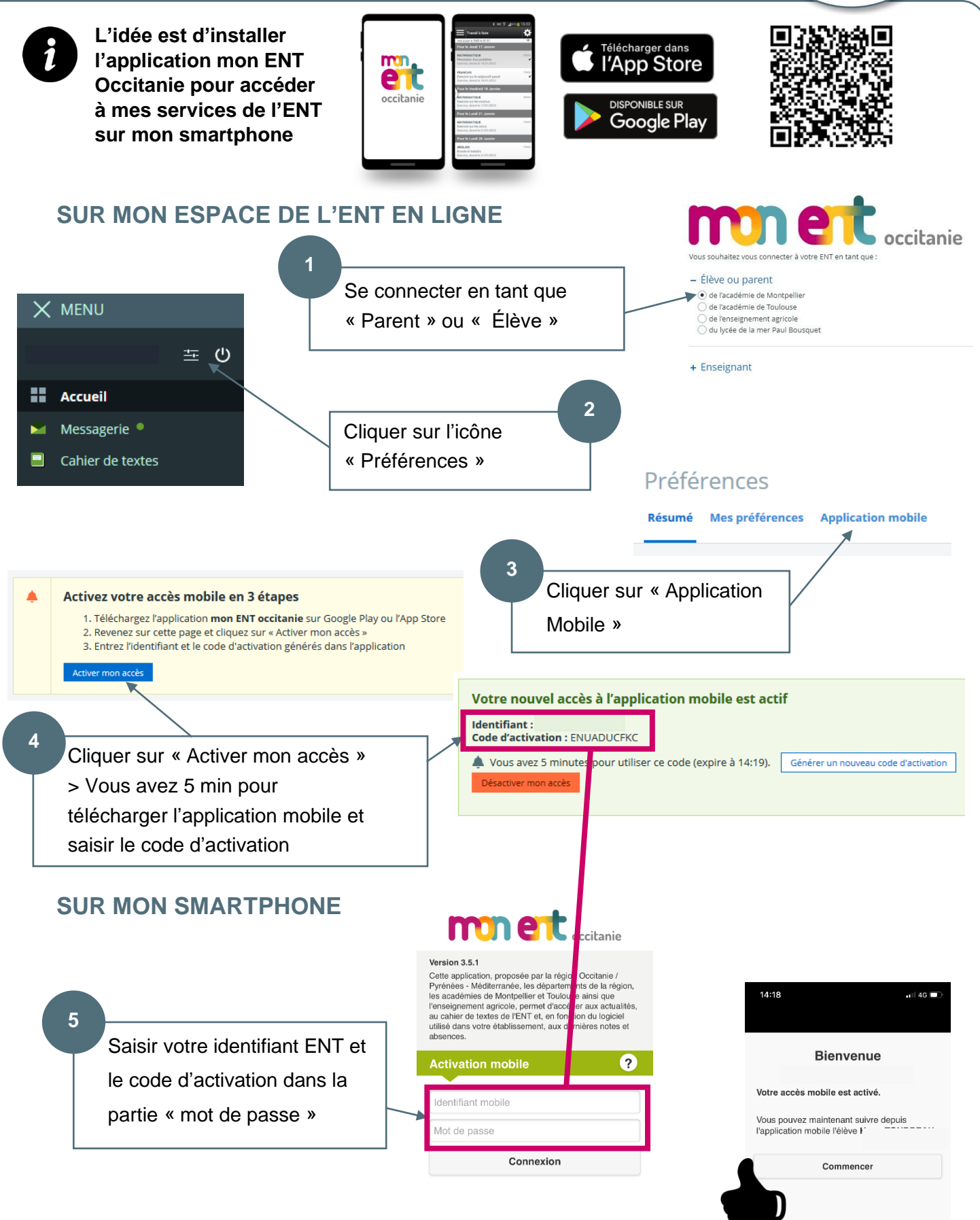